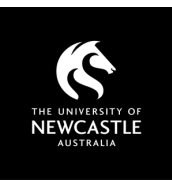

## SUGGESTED FREE

## REE STOCK VIDEO SITES

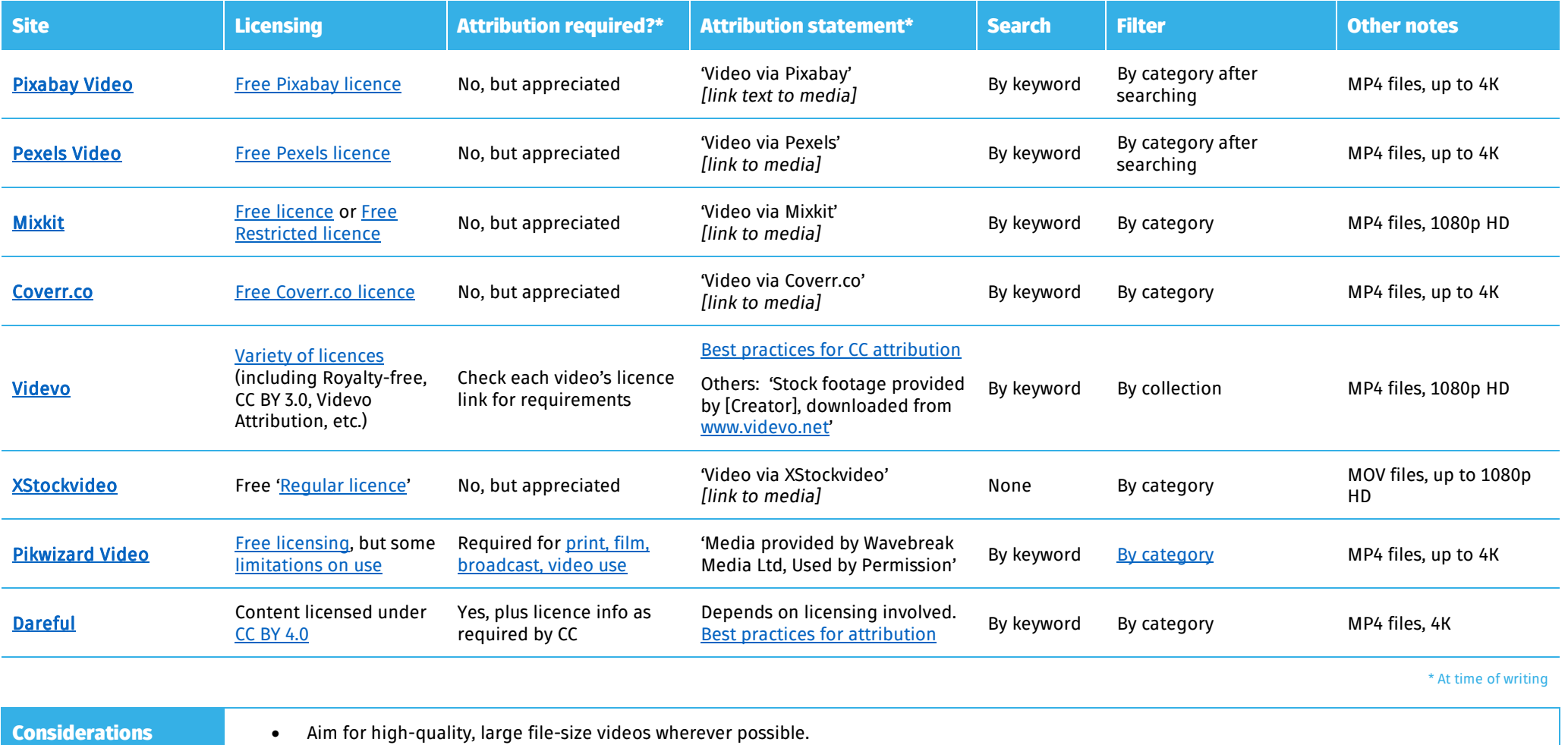

• Consider file format and compatibility with the video creation / editing program you're using.

• Some sites offer videos with green-screen backgrounds to allow you to add in your own backdrops.

## Copyright Support

Ask a question: newcastle.edu.au/copyright-request Phone: (02) 492 16456 Web: newcastle.edu.au/copyright-support

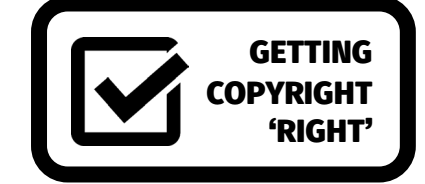